**Michael Pietroforte** 

## **Backup-Software**

**Konzepte-Bewertung-Vergleich Version 1.0** 

**<http://www.pietroforte.de>**

## **Inhalt**

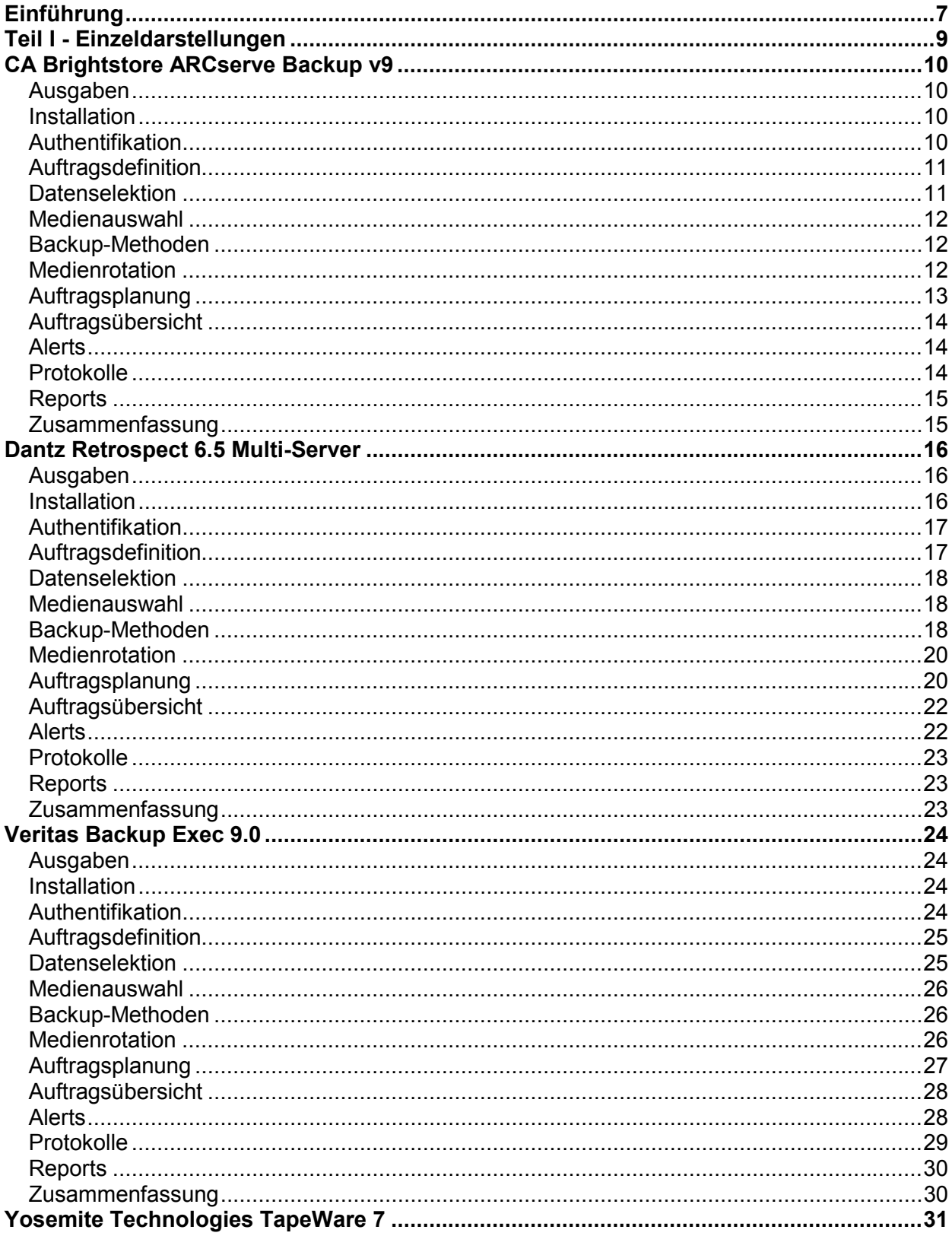

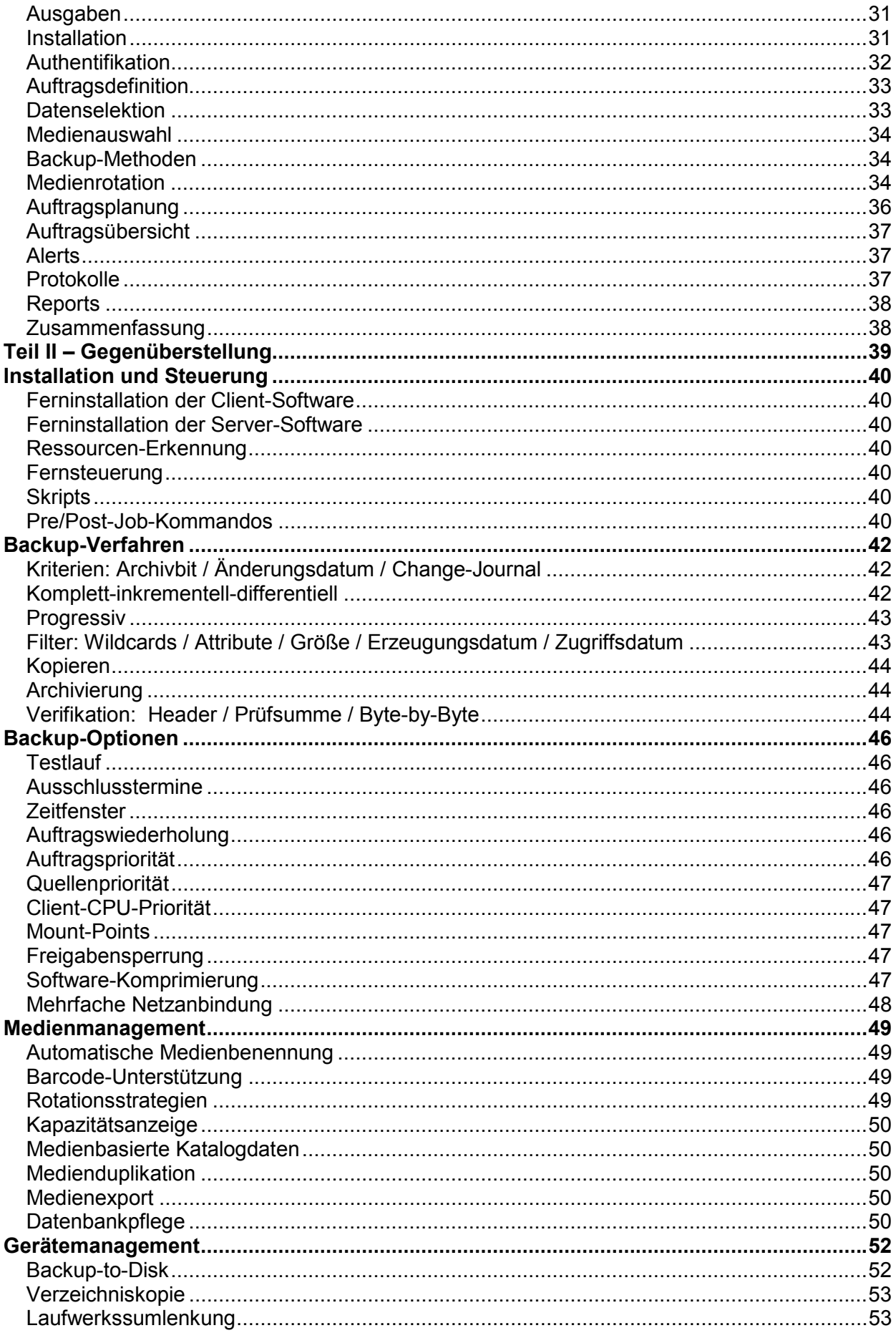

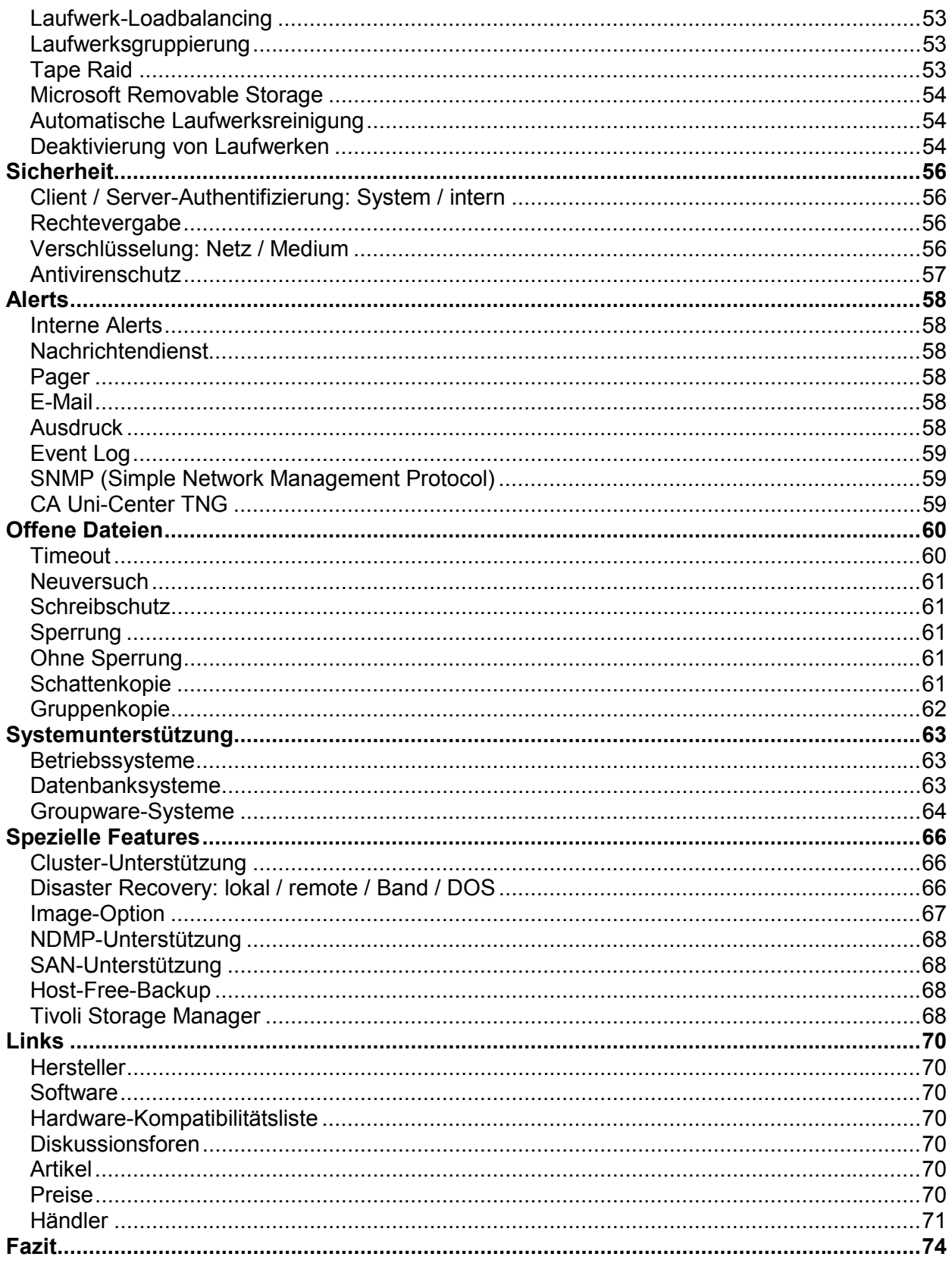